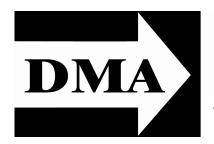

## The Databus

Newsletter of the Dayton Microcomputer Association

Volume III (New Series), Issue 8 — August 2012

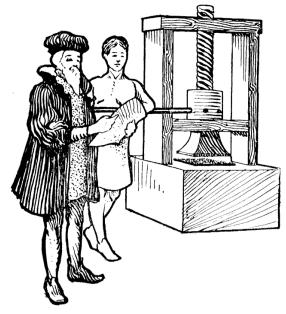

### **BILL IRVINE:**

## Self-Publishing Your Book Tuesday, August 28, 7:00 P.M., 4801 Springfield Street

Click <u>here</u> for a map
All DMA General Meetings are free and
open to the public — bring a friend!

#### **CONTENTS:**

Inside DMA ... 3

July Trustees' Minutes ... 3
Annual DMA Picnic ... 5
Fun & Games ... 9

Building a Better System and Data Backup Strategy ... 7

USONIUS RUFUS was a Roman philosopher. Little is known about

him, and his writings survive only in fragments. Cynthia King, a retired professor of Greek and Latin at Wright State University, decided to translate these fragments, and William Irvine, a WSU professor of philosophy, edited the translation and wrote an Introduction to the book.

Let's have Bill Irvine tell the rest of the story: "When several publishers, much to our amazement, were uninterested in publishing the translation, we decided to take matters into our own hands and self-publish. We originally published using Lulu.com and later switched to Amazon's <u>Create-Space</u>. Copies of the work, which goes by the title *Musonius Rufus: Lectures and Sayings*, can be purchased on Amazon for \$12, with free super-saver shipping. It is also available at non-US branches of Amazon and can be ordered, I am told, at finer bookstores everywhere." And the book has sold about 1,000 copies, when most scholarly tomes sell 500 at most.

Hear Bill discuss the details of formatting (Professor King supplied him with a handwritten manuscript!) and details like the cover, binding, pricing, and royalties, on Tuesday, 28 August, at 7 P.M. at the Regional Center, 4801 Springfield Street, about a mile west of the Air Force Museum. There's plenty of free parking — bring a friend!

That is not Professor Irvine standing in the foreground, nor is Professor King the woman by the printing press.

# The Dayton Microcomputer Association<sup>®</sup>, Inc.

Post Office Box 4005 Dayton, Ohio 45401

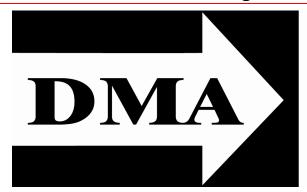

ESTABLISHED IN 1976, DMA is a group of Dayton-area professionals and hobbyists in the field of computing and information technology. General membership meetings are usually on the last Tuesday of each month. DMA has a number of Special Interest Groups (SIGs) in areas ranging from digital photography and geneology to the Linux operating system. Each SIG meets according to its own schedule. DMA is a member of APCUG and ASC. (Click on any of the logos — including our own — to go to that organization's Home Page.)

## Officers and Board of Trustees

Jim DALLEY

President

Gary TURNER

Vice-President

Glady CAMPION\*
Secretary

Martin ARBAGI

Treasurer

Nancy CHRISTOLEAR

Ken PHELPS

**Grant ROOT** 

Wynn ROLLERT

Jim ULLOM

Dave LUNDY\*
Webmaster

\* Not a Trustee

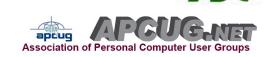

## Submissions ...

THE DATABUS welcomes compliments, complaints, suggestions, and especially articles. We can accept articles in ASCII, or as attachments in Microsoft Word or Works, Open Office Writer, Word Perfect, or even WordStar! No PDF files, please. Send e-mails to:

## Editor@DMA.org

All articles are subject to editing for spelling, grammar, usage, and space. Always retain a copy of your work, as THE DATABUS cannot be responsible for loss. When articles are of roughly equal quality, those by paid—up DMA members receive preference.

All registered trademarks, for example: Acronis, Google, Kaspersky, or Windows, are the property of their respective owners. However, for better readability, the Registered Trade Mark symbols (®) have been omitted. The Editor occasionally inserts comments into articles. Such comments are always in square brackets [like this].

## —In & Around DMA—

DMA Board of Trustees — Meeting of July 2, 2012

Minutes are normally published about two months late, because Minutes of the previous month must be approved by the Trustees at their meeting the next month. For example, the Minutes for July were reviewed by the Trustees at their August meeting. Once approved, the corrected Minutes are then published in this month's DATABUS.

#### CALL TO ORDER

Jim Dalley called the meeting to order at 7:02 P.M.

Trustees present: Martin Arbagi, Jim Dalley, Ken Phelps, Wynn Rollert, Grant Root,

Gary Turner, Jim Ullom. Excused: Nancy Christolear.

Others present: Glady Campion, Dave Lundy, Charles Rockett

#### **OFFICERS' REPORTS**

President — Jim DALLEY

No report.

Vice President — Gary TURNER

Dayton Oracle has an all-day meeting planned for August 9.

Secretary — Glady CAMPION

Glady presented the Minutes from the June meeting. Jim Dalley moved the minutes be accepted, Jim Ullom seconded, and the motion passed.

Treasurer — Martin ARBAGI

Martin reported on the transactions for May (delayed because his Internet service was interrupted) and June.

The DMA VoIP phone account with Earthlink stopped being paid automatically once our debit card expired. Mike Carr covered the cost for one month and Martin will send a check to reimburse him. Martin set our Fifth Third checking account to begin automatically pay the VoIP bill. Martin was also asked to get the username and password from Mike Carr. Gary will watch for when Google Voice will port land lines.

Martin talked with the Dayton Foundation about yearly fees.

#### **COMMITTEE REPORTS**

Audit — Glady CAMPION No report. Funding — OPEN No report.

(Continued on page 4)

(Continued from page 3)

#### Membership — Dave LUNDY, Glady CAMPION

Glady did not report membership numbers this month. Dave Lundy mentioned that Alexander Ausra, a current member, and Corbet Elliot, a former president of DMA, had both passed away.

#### Net Administration Team — Ken PHELPS, Gary TURNER

No problems to report.

#### Nominations — Gary TURNER

Gary asked for a copy of the membership file.

#### Programs — Jim ULLOM

Michael Garrambone of the Family History Center will give a presentation on genealogy in July. September we may have a webinar from Gene Barlow on True Image and Disk Manager 12. December will be our Holiday Dinner.

#### Publications — Martin ARBAGI

Martin has entered THE DATABUS in the APCUG newsletter contest. He will try to post THE DATABUS online early this month.

**OLD BUSINESS** 

#### Publicity Committee — Jim DALLEY

Peter Hess has expressed an interest, asked for a job description.

#### DMA Picnic — Martin Arbagi

Shelter #3 is reserved at Indian Riffle Park for noon Saturday, September 15. Martin has tickets available for \$3 each.

## Holiday Dinner — Glady CAMPION

We have a room reserved at the Spaghetti Warehouse for Tuesday, December 11.

## Dallas Museum of Art — Jim DALLEY

Gary Turner explained the situation to the membership at the June meeting. A few members expressed concern and indicated they did not want to sell our domain name. Most of the attendees were willing to consider switching to a new domain name. One member asked if we could ask for an amount that would allow the club to be self sustaining. The issues boiled down to (1) should we sell, (2) for how much, (3) choosing a

(Continued on page 6)

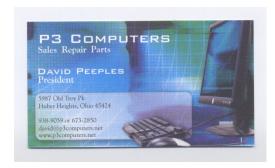

5% Discount to DMA members! (Special orders excluded.)

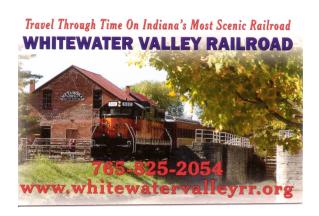

The DMA ANNUAL PICNIC takes place on Saturday, September 15<sup>th</sup>, at Indian Riffle Park in Kettering, Noon ... ? Tickets are on sale NOW — \$3 (cheap). Buy them at any General Membership Meeting, or from Gary Turner or Martin Arbagi.

- We supply brats, hamburgers, hot dogs, rolls, condiments (mustard, ketchup, pickles, etc.), pop, dishes, cups, and utensils (knives, forks, etc.).
- You supply a covered dish (salad, dessert, etc.) or a beverage. (No alcohol or glass containers, please!)
- Electric power will be available.

By jingo, Arbuthnot, I <u>warned</u> you this wasn't Indian Riffle
Park!

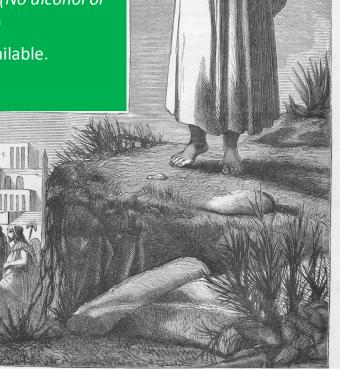

Don't be like Arbuthnot — click <u>here</u> for a map.

(Continued from page 4)

new domain name (4) what help we could receive for the transition.

#### **PyOhio**

PyOhio will be held on July 28 & 29 at the Ohio Union at Ohio State in Columbus.

#### **NEW BUSINESS**

#### APCUG/CAMUG Regional Conference — Jim ULLOM

Jim Ullom and Glady Campion will be attending the APCUG Regional Conference in Canton on July 12 & 13.

### **ADJOURNMENT**

At 8:30, Grant Root moved that meeting be adjourned, Jim Ullom seconded, and the motion passed.

#### Respectfully Submitted,

## Glady Campion, Secretary

#### **Dayton Microcomputer Association** Events for September 2012 For additions or corrections, contact Dave Lundy Click anywhere Sunday Monday Tuesday Wednesday Thursday Friday Saturday 3:00-5:00pm on the DMA Classic Computers Calendar icon DMA Board of 6:30pm Genealogy SIG Trustees Diode \*Postponed to (right) to go to Labor Day 10 11 the Calendar of 7:00pm <u>DMA</u> 7:00pm Dayton Noon-6:00pm Board of Dynamic DMA Picnic Trustees Languages Users Events on the No Classic Group from 9/03\* Computers today, due to main DMA 19 21 7:00pm <u>Amateur</u> 7:00pm Linux 7:00pm Web site. Radio SIG Software SIG Development 7:00pm <u>Apple-</u> SIG 24 7:00pm <u>DMA</u> 9:00am-9:00pm 8:30am-8:30nm Main mtg. Ohio LinuxFest Ohio LinuxFest OLFU, Linux Basics, Hack-A-Thon, UbuCon, & Early Penguins Ohio LinuxFest LPI Testing

## Building a Better System and Data Backup Strategy

By GABE GOLDBERG, APCUG Advisor, Region 2 destination.z (at) gabegold.com

Because operating without reliable backup risks corporate health and can be a profoundly career-limiting move, the most fundamental resolution for mainframe professionals is "backup, backup, backup." But beyond that, some may ask: where to start and what to do? Challenges and opportunities better to preserve critical software and data resources divide — though not precisely — between technology and human issues.

Let's address backup — and its indispensable partner, restore — which are separate from more complex issues of business continuity (BC), formerly called disaster planning/recovery. While critical for BC, backup/restore are hardly a complete solution for it. Consider these tips and best practices:

#### Technology/Logistics Tasks

REMEMBER WHY YOU'RE DOING THIS. Let business reasons for backup govern your decisions. Consider disaster recovery, user errors, and audit, disclosure, or preservation requirements.

BACK UP EVERYTHING THAT MATTERS. Do you know where your data is? It's no longer just nicely boxed in server rooms. Besides servers, desktop and laptop computers, tablets and smartphones can contain essential nowhere–else data. If you'd miss it, back it up. Remember Hardware Management Console (HMC) data, and back it up regularly to a USB drive, DVD, via FTP, etc.

INTEGRATE BACKUP PROCESSING AND DATA AS MUCH AS POSSIBLE. No matter why you're restoring data, it's messy and risky to have to use too many tools to recover varying format and location data.

ENSURE BACKUPS ARE COMPLETE. Some utilities won't include expired files in full-volume backups, or won't write them to tape. After backup procedures are created, verify file inventories are complete.

PLAN AHEAD FOR RESTORING DATA IN A RECOVERY CENTER. Require vendors to provide emergency keys, codes, or passwords for using their products away from home.

AUTOMATE. As much as possible, avoid manual steps in backing up data, documenting "what's where" for each backup and how to restore it.

CREATE DUPLICATE, REDUNDANT, AND SEPARATE BACKUPS. Single backup volumes have huge capacity, so losing or damaging one can be a catastrophe. Data Facility Storage Management Subsystem's (DFSMS) duplex option simplifies this. Don't let one bad tape volume spoil a disaster–recovery drill — or a real disaster recovery.

BE SECURE. Maintain strict control of backup media to avoid a massive data breach appearing in the *other* media.

USE OFFSITE STORAGE. You won't win an award for stellar backup if all data copies are destroyed at once by fire, earthquake, hurricane, flood, or tornado. Use enterprise-

(Continued on page 8)

(Continued from page 7)

worthy shipping, perhaps not local delivery services, and don't send duplicates together! ENCRYPT WHATEVER LEAVES YOUR LOCAL FACILITY. No matter how it's shipped or where it's sent, don't let "out of sight" mean "out of control."

REMEMBER STORED BACKUP MEDIA WHEN CHANGING IT TECHNOLOGY. Especially if you're subject to long-term retention (and retrieval) requirements, don't let older backup generations become unreadable. [EDITOR'S NOTE: Remember CP/M?] Include backup migration in equipment-upgrade planning.

AUTOMATE FAILURE NOTIFICATION. Don't rely on manual detection and alerting; it's too easy for processing oddities to become routine without the appropriate people's knowing.

#### Human or Management Challenges

ENSURE BC. Meaningful disaster planning, drill, and recovery procedures require using standard live backup files to re-create enough production operation to remain in business. To avoid unpleasant surprises, restore and verify "everything that matters" working properly.

UNDERSTAND VARYING BACKUP TECHNIQUES. Full, incremental and differential backups have different purposes, strengths and weaknesses, as do tape, DASD, virtual tape and FlashCopy technologies. Apply them appropriately to data with special requirements such as DB2 databases, which benefit from DS6800 FlashCopy consistency groups, creating consistent point—in—time copies across several volumes.

BACK UP CRITICAL FILES ESPECIALLY CAREFULLY AND OFTEN. What would you do without VM's system directory, TSO's user attributes data set (UADS), or a Resource Access Control Facility (RACF) database? Most directory management tools allow backing up directory files; it's useful and comforting to have a few copies, just in case. Always know which copy is authoritative and protect these files as critical, high-exposure data.

PLAN BACKUP CYCLES TO MATCH BUSINESS NEEDS. No backup plan or technology fits all situations. High volatility or transaction rates processing mission—critical or customer—sensitive data [EDITOR'S NOTE: He means retail outlets, banks, and similar businesses.] might need real—time offsite mirroring; ensure that it's far enough away to prevent both data centers being affected by the same incident. More leisurely environments handling fewer or more—easily reconstructed transactions might only require daily backups.

TEST BACKUP AND RESTORE PERIODICALLY. Appearances can be deceiving; backups seeming to run normally might not be doing anything useful. Occasionally — but reliably — test all backup aspects by restoring and verifying data. This also ensures that restore processes aren't used for the first time in a crisis situation. Emergencies are not the time to learn how to restore data, even if everything worked flawlessly.

DOCUMENT EVERYTHING. This includes automatic and manual processes, tools used, file formats, data placements, error recovery, etc. Ensure information is current; don't let "small" changes creep in via oral tradition updates. Keep documentation dupli-

(Continued on page 9)

(Continued from page 8)

cates on site, at the BC site, perhaps at operations or system programmers' homes, or on keychain USB drives. Write processes as non-technical, simple checklists that someone can handle cold when seeing them for the first time.

TRAIN OPERATIONS AND OTHER STAFF ON BACKUP TECHNOLOGIES AND PRO-CESSES. Ensure that everyone understands not just backup's critical nature but also how data is being protected, so they're not robotically following mysterious procedures.

TRAIN OPERATORS TO NOTICE AND NOTIFY ON ODDITIES AS WELL AS FAILURE/WARNING ALARMS. It's too easy for minor glitches to be ignored and grow into major problems.

EDUCATE USERS AND MANAGEMENT IN WHAT'S DONE AND WHAT'S POSSIBLE. Help them be realistic in expectations and demands. Ensure they have a voice in designing and planning backup protections. Backup/restore/BC are *not* purely technical issues; they're fundamental corporate and line-of-business decisions.

PROVIDE USER-INITIATED RESTORE. Within reasonable and announced constraints, allow users to automatically restore files without technical support. Of course, ensure that only original data owners can do this.

BACKUP IS NOT ARCHIVE. Be clear that backups are not forever and that arbitrarily old data cannot be restored. If desired, provide file archiving — user–driven or automated — separate from backup.

CONSIDER RISKS OF HUMAN ERROR OR MALICIOUS BEHAVIOR. Online-only backup might be vulnerable to simultaneous destruction of original data and all copies. So, combining online/offline/offsite backups adds reliability, as does separation of duties requiring multiple people to perform sensitive tasks.

AS MUNDANE AS MANAGING BACKUP IS, NO "BACKUP PROFESSIONAL" CERTIFICATION IS AVAILABLE. It's a foundation of data center survival. It's best when never needed but potentially catastrophic when missing. Once established and verified, backup processing needn't be burdensome, as long as it's remembered and integrated into change management.

Gabe Goldberg has developed, worked with, and written about technology for decades.

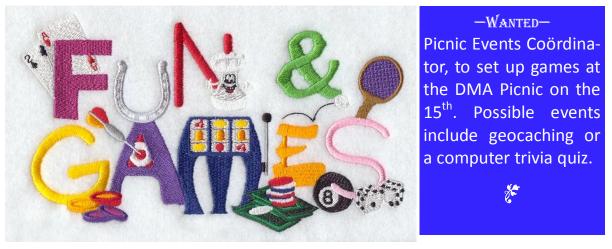

## **DMA Membership Application/Renewal**

PLEASE ALLOW UP TO THREE WEEKS FOR APPLICATION PROCESSING AND INTERNET SET-UP

| Name:                                                                                                    | Birth date:                                               | o. day year         |  |
|----------------------------------------------------------------------------------------------------|-----------------------------------------------------------|---------------------|--|
|                                                                                                    |                                                           |                     |  |
| Associate Name:                                                                                                    | Birth date:                                               | //                  |  |
| Address:                                                                                                    |                                                           | io. uay yeai        |  |
| City:                                                                                                    | State:                                                    | _ Zip:              |  |
| Phone: (Home) ()(Work)                                                                                                    | (                                                         | x                   |  |
| I wish to have my name and address published in the club roster:                                                                                 | YES NO D                                                  |                     |  |
| E-mail address:                                                                                                    | @                                                         |                     |  |
| Name of DMA member who recruited me:                                                                                                    | (only new reg                                             | ular membership     |  |
| Are you a current or recent DMA Member? Yes □ No □ Change                                                                                        | of Address only?   Today's date:                          | _//                 |  |
| If you are renewing, please give your Membership Number (from yo                                                                                 |                                                           |                     |  |
| in you are renewing, please give your membership runiber (noin yo                                                                                | our memberomp dard)                                       |                     |  |
| Type of Membership                                                                                                    |                                                           |                     |  |
| Application is for: New Membership $\square$ Membership Renewal $\square$ Ass                                                                    | sociate Membership* 🗖                                     |                     |  |
| If applying for free student membership, please give school name and sold. (Student Members <i>cannot</i> vote in DMA elections.)                | student ID number: Available only for stu                 | dents under 22 y    |  |
| School Name:Stud                                                                                                    | dent ID#:                                                 |                     |  |
| * A family or associate membership is an additional membership for a n in the member's household. If this is a family or associate membership, g |                                                           | one else who is liv |  |
| Dues/Fees (Dues and Fees are subject to change without prior notice):                                                                            |                                                           |                     |  |
| Membership (one year — New or Renewal)                                                                                                    | 1.) 🗖 \$25.00                                             |                     |  |
| Family or Associate Membership (must live at same address as reg                                                                                 | gular member) 2.) ☐ \$12.50                               |                     |  |
| Free Student Membership for students under 22 yrs of age. (Student Mer                                                                           | mbers <i>cannot</i> vote in DMA elections.)<br>3.) ☐ FREE |                     |  |
| Please assign me a user ID for E-mail and Usenet news access or fee for new E-mail accounts.                                                     | ne–time setup 4.) □ \$10.00                               |                     |  |
| Total — Lines 1 and 2 (+ 4 if checked)                                                                                                    | 5) \$                                                     | 5) \$               |  |
| Make your check payable to Dayton Microcomputer Association, Inc. (DM                                                                            | ΛΑ), and then send the check and applicati<br>PO Box 3404 |                     |  |
| DMA Use only: Membership #                                                                                                    |                                                           | , OH 45434–0402     |  |
| Exp. Date:/                                                                                                    |                                                           | Cash                |  |
| Processed by:                                                                                                    |                                                           | Check               |  |
| REV: 26 June 2011 Click here to p                                                                                                    | oay your dues Che                                         | eck #               |  |
|                                                                                                    |                                                           |                     |  |
| using PayPal                                                                                                    | •                                                         |                     |  |
| Membership                                                                                                    | Form, too!                                                |                     |  |